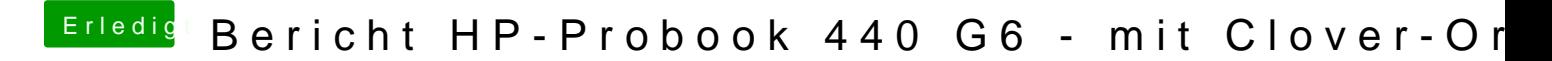

Beitrag von Tardar vom 14. November 2020, 14:15

[RenSt](https://www.hackintosh-forum.de/user/66619-renstad/)aldast du den USB C Port mit einer externen Festplatte ans laufen beko